# NAG Library Function Document

# nag\_ddot (f16eac)

# <span id="page-0-0"></span>1 Purpose

nag\_ddot (f16eac) updates a scalar by a scaled dot product of two real vectors, by performing

$$
r \leftarrow \beta r + \alpha x^{\mathrm{T}} y.
$$

# 2 Specification

```
#include <nag.h>
#include <nagf16.h>
void nag_ddot (Nag_ConjType conj, Integer n, double alpha, const double x[],
     Integer incx, double beta, const double y[], Integer incy, double *r,
     NagError *fail)
```
# 3 Description

nag\_ddot (f16eac) performs the operation

$$
r \leftarrow \beta r + \alpha x^{\mathrm{T}}y
$$

where x and y are n-element real vectors, and r,  $\alpha$  and  $\beta$  real scalars. If n is less than zero, or, if  $\beta$  is equal to one and either  $\alpha$  or n is equal to zero, this function returns immediately.

#### 4 References

Basic Linear Algebra Subprograms Technical (BLAST) Forum (2001) Basic Linear Algebra Subprograms Technical (BLAST) Forum Standard University of Tennessee, Knoxville, Tennessee [http://](http://www.netlib.org/blas/blast-forum/blas-report.pdf) [www.netlib.org/blas/blast-forum/blas-report.pdf](http://www.netlib.org/blas/blast-forum/blas-report.pdf)

## 5 Arguments

1: conj – Nag ConjType *Input* 

On entry: conj is not used. The presence of this argument in the BLAST standard is for consistency with the interface of the complex variant of this function.

Constraint:  $\text{conj} = \text{Nag NoConj}$  or Nag Conj.

2:  $\mathbf{n}$  – Integer Input

On entry: n, the number of elements in  $x$  and  $y$ .

```
3: alpha – double Input
```
On entry: the scalar  $\alpha$ .

4:  $x[1 + (n-1) \times | \text{incx} |] - \text{const}$  double *Input* 

On entry: the *n*-element vector  $x$ .

If [incx](#page-1-0)  $> 0$ ,  $x_i$  must be stored in  $\mathbf{x}[(i-1) \times |\text{incx}|]$ , for  $i = 1, 2, ..., n$ .

If [incx](#page-1-0)  $< 0$ ,  $x_i$  must be stored in  $\mathbf{x}[(\mathbf{n} - i) \times |\text{incx}|]$ , for  $i = 1, 2, ..., \mathbf{n}$ .

Intermediate elements of **x** are not referenced. If  $\alpha = 0.0$  or  $\mathbf{n} = 0$ , **x** is not referenced and may be NULL.

<span id="page-1-0"></span>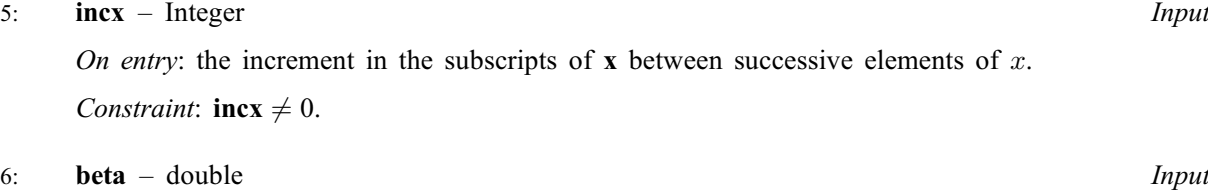

On entry: the scalar  $\beta$ .

7:  $y[1 + (n-1) \times |new|] - const double$  Input

On entry: the *n*-element vector  $y$ .

If i[n](#page-0-0)cy  $> 0$ ,  $y_i$  must be stored in  $y[(i-1) \times | \text{incy} |]$ , for  $i = 1, 2, ..., n$ . If i[n](#page-0-0)cy  $< 0$ ,  $y_i$  must be stored in  $y[(n - i) \times |inv|]$ , for  $i = 1, 2, ..., n$ .

I[n](#page-0-0)termediate elements of **v** are not referenced. If  $\alpha = 0.0$  or  $\mathbf{n} = 0$ , **v** is not referenced and may be NULL.

8: **incy** – Integer Input

On entry: the increment in the subscripts of  $\bf{v}$  between successive elements of  $\bf{v}$ . Constraint:  $\mathbf{inv} \neq 0$ .

9: r – double \* Input/Output

On entry: the initial value, r, to be updated. If  $\beta = 0.0$ , r need not be set on entry. On exit: the value r, scaled by  $\beta$  and updated by the scaled dot product of x and y.

10: **fail** – NagError \* Input/Output

The NAG error argument (see Section 3.6 in the Essential Introduction).

# 6 Error Indicators and Warnings

#### NE\_ALLOC\_FAIL

Dynamic memory allocation failed. See Section 3.2.1.2 in the Essential Introduction for further information.

#### NE\_BAD\_PARAM

On entry, argument  $\langle value \rangle$  had an illegal value.

## NE\_INT

On entry,  $\textbf{incx} = \langle value \rangle$ . Constraint:  $\mathbf{incx} \neq 0$ .

On entry,  $\mathbf{inv} = \langle value \rangle$ . Constraint:  $\mathbf{inv} \neq 0$ .

#### NE\_INTERNAL\_ERROR

An unexpected error has been triggered by this function. Please contact NAG. See Section 3.6.6 in the Essential Introduction for further information.

#### NE\_NO\_LICENCE

Your licence key may have expired or may not have been installed correctly. See Section 3.6.5 in the Essential Introduction for further information.

# 7 Accuracy

The dot product  $x^T y$  is computed using the BLAS routine DDOT.

The BLAS standard requires accurate implementations which avoid unnecessary over/underflow (see Section 2.7 of [Basic Linear Algebra Subprograms Technical \(BLAST\) Forum \(2001\)\)](#page-0-0).

#### 8 Parallelism and Performance

Not applicable.

## 9 Further Comments

None.

# 10 Example

This example computes the scaled sum of two dot products,  $r = \alpha_1 x^T y + \alpha_2 u^T v$ , where

$$
\alpha_1 = 0.3,
$$
  $x = (1, 2, 3, 4, 5), y = (-5, -4, 3, 2, 1),$   
\n $\alpha_2 = -7.0,$   $u = v = (0.4, 0.3, 0.2, 0.1).$ 

 $y$  and v are stored in reverse order, and u is stored in reverse order in every other element of a real array.

#### 10.1 Program Text

```
/* nag_ddot (f16eac) Example Program.
 *
* Copyright 2014 Numerical Algorithms Group.
*
 * Mark 24, 2013.
*/
#include <stdio.h>
#include <nag.h>
#include <nag_stdlib.h>
#include <nagf16.h>
int main(void)
{
 /* Scalars */
 Integer exit_status = 0;
 doubIe alpha, beta, r;
 Integer call, i, incx, incy, n, nx, ny;
  /* Arrays */
  double *_{X} = 0, *_{Y} = 0;
  /* Nag Types */
 Nag_ConjType conj = Nag_NoConj;
 NagError fail;
 INIT_FAIL(fail);
 printf("nag_ddot (f16eac) Example Program Results\n\n");
  /* Skip heading in data file.*/
#ifdef _WIN32
 scanf_s("%*[\hat{\ } \ranglen] ");
#else
 scanf("%*[\hat{\ } \ranglen] ");
#endif
  /* Accumulate two dot products, set beta=zero initially.*/
 beta = 0.0;
 for (call=1; call<=2; call++){
```

```
/* Read data for dot product.*/
#ifdef _WIN32
     scalarf_s("%"NAG_IFMT"%*[^]\n", &n);
#else
      scanf("%"NAG_IFMT"%*[\hat{\wedge} n] ", \&n);#endif
#ifdef _WIN32
     scanf s("%"NAG IFMT"%"NAG IFMT"%*[^\n] ", &incx, &incy);
#else
      scanf("%"NAG_IFMT"%"NAG_IFMT"%*[^\n] ", &incx, &incy);
#endif
      nx = 1 + (n - 1) * ABS(incx);ny = 1 + (n - 1) * ABS(incy);if (
          !(x = NAG\_ALLOC((nx), double))||!(y = NAG_ALLOC((ny), double))){
          printf("Allocation failure\n");
          exit status = -1;
          goto END;
        }
#ifdef _WIN32
      scanf_s("%lf%*[^\n] ", &alpha);
#else
      scanf("lf%*[^\n] ", \alphaalpha);
#endif
      for (i=0; i \le nx; ++i)#ifdef _WIN32
        scanf s("%lf", &x[i]);
#else
        scanf("%lf", &x[i]);
#endif
#ifdef _WIN32
     scanf_s("%*[^\n] ");
#else
      scanf("%*[^\n] ");
#endif
      for (i=0; i\leq ny; ++i)#ifdef _WIN32
        scanf s("%lf", &v[i]);
#else
        scanf("%lf", &y[i]);
#endif
#ifdef _WIN32
     scanf_s("%*[^\n] ");
4e<sup>2</sup>
      scanf("%*\lceil'\n] ");
#endif
      /* nag_ddot computes r = \beta + \alpha^*r + \alpha \ln(\alpha^*(x^*T^*y)).*/
      nag_ddot(conj, n, alpha, x, incx, beta, y, incy, &r, &fail);
      if (fail.code != NE_NOERROR)
        {
          printf("Error from nag_ddot (f16eac).\n%s\n", fail.message);
          exit_status = 1;
          goto END;
        }
      /* Reset beta for accumulation and deallocate x, y.*/beta = 1.0;
      NAG FREE(x);
      NAG_FREE(y);
    }
  printf("Accumulated dot product, r = 89.4f\n", r);
END:
 NAG_FREE(x);
 NAG_FREE(y);
 return exit_status;
}
```
# 10.2 Program Data

```
nag_ddot (f16eac) Example Program Data
  5 : first dot product, n<br>1 -1 : incx and incv
 1 -1 : incx and incy<br>0.3 : alpha
 0.3 : alpha<br>1.0 2.0 3.0 4.0 5.0 : x[]
  1.0 2.0 3.0 4.0 5.0 : x[]1.0 2.0 3.0 -4.0 -5.0 : y[]
 4 : second dot product, n<br>-2 -1 : incx and incy
 -2 -1 : incx and incy<br>-7.0 : alpha
 -7.0 : alpha
  0.1 9.9 0.2 9.9 0.3 9.9 0.4 : x[]
 0.1 0.2 0.3 0.4 : y[]
```
# 10.3 Program Results

nag\_ddot (f16eac) Example Program Results

Accumulated dot product,  $r = 0.6000$